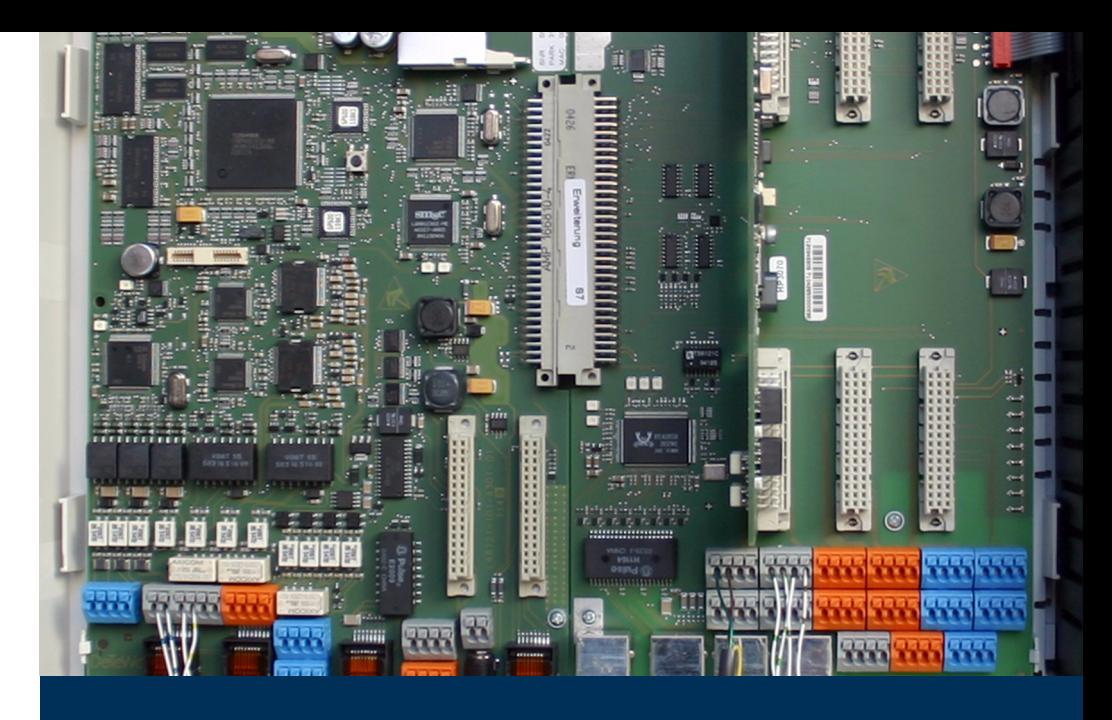

# OpenCom 100

# **DO Mitel**

Kommunikationssysteme

OpenCom 131 OpenCom 150 OpenCom 150 Plus

# Leistungsmerkmale

Die OpenCom 100 ist ein Kommunikationssystem für die integrierte Sprach- und Datenkommunikation. Hervorragendes Merkmal dieses Kommunikationssystems ist der modulare Aufbau:

- Die OpenCom 131 bietet alle erforderlichen Schnittstellen zum Anschluss von Systemtelefonen, IP-Systemtelefonen, ISDN-Endgeräten und analogen Endgeräten. Sie ermöglicht Internet-/Intranet-Datenkommunikation, CTI-Anwendungen und die System-Konfiguration über einen Web-Browser. Zusätzlich verfügt die OpenCom 131 über einen Steckplatz, der mit einer Schnittstellenkarte des Typs "M100-AT4" ausgestattet werden kann. Über diese Schnittstellenkarte kann die OpenCom 131 an analoge Amtsleitungen angeschlossen werden.
- In der kleinsten Ausbaustufe der OpenCom 130 sind bereits alle wichtigen Kommunikationsanwendungen möglich. Die Basisbaugruppe ermöglicht Telefonie mit Systemtelefonen, IP-Systemtelefonen, ISDN-Endgeräten und analogen Endgeräten, Internet-/Intranet-Datenkommunikation, CTI-Anwendungen, Unteranlagen-Betrieb und die System-Konfiguration über einen Web-Browser.

Die Erweiterungsbaugruppe der OpenCom 130 stellt 3 Steckplätze für zusätzliche Schnittstellenkarten zur Verfügung. Mit verschiedenen Kombinationen von Schnittstellenkarten kann die Konfiguration der OpenCom 130 genau auf den jeweiligen Kommunikationsbedarf zugeschnitten werden. Der Wunsch nach zusätzlichen DECT-fähigen U<sub>pn</sub>-Schnittstellen, weiteren S<sub>0</sub>-Schnittstellen oder mehr a/b-Schnittstellen kann mit einer oder mehreren Schnittstellenkarten ohne Systemwechsel erfüllt werden.

- Mit der OpenCom 150 erwerben Sie ein weitgehend an Ihre Bedürfnisse anpassbares System. Auf der Hauptbaugruppe befinden sich zunächst keine Telefonie-Schnittstellen. Sie fügen Telefonie-Schnittstellen erst durch Schnittstellenkarten hinzu. Dafür stehen auf der Hauptbaugruppe 5 Steckplätze zur Verfügung, in die verschiedene Kombinationen von Schnittstellenkarten eingebaut werden können. Eine Teilung der Hauptbaugruppe in Basis- und Erweiterungsbaugruppe wie bei der OpenCom 130 entfällt.
- Alle genannten Varianten der OpenCom 100 (OpenCom 130 / 131 / 150) haben außerdem zwei vorbelegte Steckplätze:

– Steckplatz für eine V.24-Schnittstellenkarte zum Anschluss einer seriellen Schnittstelle,

– Steckplatz für eine TFE-Schnittstellenkarte zum Anschluss einer Türfreisprecheinrichtung.

- Mit der speziellen Schnittstellenkarte M100-AT4 können auch analoge Amtsleitungen angeschlossen werden. Weitere Erläuterungen finden Sie in der Anleitung "M100-AT4-Schnittstellenkarte".
- Mit einer zusätzlichen Anschlussbaugruppe  $S_{2M}$  können Sie eine OpenCom 130 / 150 an einem Primärmultiplex-Anschluss betreiben.

# Telefonie

Das Kommunikationssystem OpenCom 100 ist zum Anschluss an einen ISDN-Basisanschluss mit DSS1-Protokoll bestimmt. Unterstützt werden die Anschlussarten Mehrgeräteanschluss (Punkt-zu-Mehrpunkt-Anschluss) und Anlagenanschluss (Punkt-zu-Punkt-Anschluss). Beide Anschlussarten können parallel eingerichtet werden.

Hierzu bietet:

- die OpenCom 131 2 S<sub>0</sub>-Anschlüsse (1 externer Anschluss, 1 zwischen intern/ extern umschaltbarer Anschluss),
- die Basisbaugruppe der OpenCom 130 2 S<sub>0</sub>-Anschlüsse (1 externer Anschluss, 1 zwischen intern/extern umschaltbarer Anschluss).
- die Erweiterungsbaugruppe der OpenCom 130 mit zusätzlichen Steckkarten bis zu 8 weitere S<sub>0</sub>-Anschlüsse (zwischen intern/extern umschaltbar). Eine Übersicht erhältlicher Karten finden Sie unter Schnittstellenkarten ab Seite 50.
- $\bullet$  die OpenCom 150 mit Steckkarten bis zu 12 S<sub>0</sub>-Anschlüsse (zwischen intern/ extern umschaltbar). Eine Übersicht der möglichen Schnittstellenkarten-Kombinationen finden Sie unter OpenCom 150 / OpenCom 150 Plus (5 Steckplätze) ab Seite 53.

Die OpenCom 100 erfüllt die gesetzlichen Bestimmungen für Telekommunikationseinrichtungen. Das Protokoll DSS1 wird erfüllt.

Die Firmware der OpenCom 100 ist für die Einrichtung von maximal 300 Benutzern ausgelegt.

An die OpenCom 100 können Sie anschließen:

- analoge Endgeräte
- Euro-ISDN-Endgeräte
- Systemtelefone MiVoice 678x Digital Phone
- Systemtelefone MiVoice 677x Digital Phone
- Basisstationen und DECT-Handgeräte am DECT-fähigen U<sub>pn</sub>-Anschluss einer Schnittstellenkarte

#### Hinweis

Die Upn-Anschlüsse der OpenCom 131 sind nicht DECT-fähig, an diesem Anlagentyp können also keine Basisstationen und DECT-Telefone betrieben werden.

Ein S<sub>0</sub>-Anschluss benötigt Euro-ISDN-Endgeräte nach DSS1. Ein U<sub>pn</sub>-Anschluss ist für Systemtelefone der Familie MiVoice 67xx Digital Phone geeignet. An die DECTfähigen U<sub>pn</sub>-Anschlüsse auf den Schnittstellenkarten für eine OpenCom 130 und OpenCom 150 können außerdem RFP 22/24 Basisstationen angeschlossen werden. Ein analoger Anschluss arbeitet mit analogen Standardendgeräten.

Sofern das Leistungsmerkmal CNIP (Calling Name Identification Presentation) von Ihrem Netzprovider unterstützt wird, liefert dieser bei jedem kommenden Amtsanruf neben der Telefonnummer des Anrufers auch den Namen des Teilnehmers mit. Die OpenCom 100 unterstützt die Anzeige dieses Namens an Systemtelefonen. Sollten Sie allerdings unter der Rufnummer des Anrufers einen Eintrag im Telefonbuch der OpenCom 100 erstellt haben, wird dieser bevorzugt angezeigt.

Die OpenCom 100 kann in ein vorhandenes Netzwerk (LAN) integriert und von allen Arbeitsplatz-Rechnern als Internet-Zugangs-Router und Mail-Klient genutzt werden.

Die Konfiguration und Programmierung der OpenCom 100 erfolgt über einen Web-Browser (Web-Konsole), der auf einem angeschlossenen PC aufgerufen werden kann.

Die OpenCom 100 kann im Servicecenter vorbereitend konfiguriert und per Fernkonfiguration gewartet werden.

Über eine mit der V.24-Schnittstellenkarte nachrüstbare COM-Schnittstelle kann ein PC zur Systemkonfiguration oder zur Übermittlung von Verbindungsdaten angeschlossen werden.

Um die OpenCom 100 mit der vorhandenen Haustechnik zu verbinden, können mit einer TFE-Schnittstellenkarte "Aktor"-Schnittstellen (Ausgänge) und "Sensor"-Schnittstellen (Eingänge) nachgerüstet werden. Hierüber können Sie z. B. einen Türöffner und eine Türklingel über die OpenCom 100 betreiben (nur mit Zusatzgeräten).

Die dazu erforderlichen Schnittstellenkarten stehen in verschiedenen Varianten zur Verfügung.

- Für eine OpenCom 130 und eine OpenCom 131 ist dies eine Karte des Typs "M100-TFE". Diese Karte bietet zwei Aktor- und drei Sensor-Schnittstellen für den Anschluss einer Türfreisprecheinrichtung (TFE).
- Für eine OpenCom 150 ist dies eine Karte des Typs "M100-TFE-2". Diese Karte bietet vier Aktor- und vier Sensor-Schnittstellen. Über diese Karte können zwei Türfreisprecheinrichtungen angeschlossen werden, an jeder TFE stehen zwei Sensoren für Klingelknöpfe zur Verfügung.

Mit der OpenCom 100 können Sie CTI-Anwendungen (Computer Telephony Integration) nutzen. Zur Integration von CTI-Anwendungen werden die Standards TAPI (Telephony Application Programming Interface) und CSTA (Services for Computer Supported Telecommunications Applications) unterstützt.

## **Hinweis**

Als Alternative zur COM-Schnittstelle können die Gebührendatensätze auch über CSTA (Computer Supported Telecommunications Application) an ein externes Programm zur Gebührenerfassung übermittelt werden. Hierfür steht ein entsprechendes Konvertierprogramm zur Verfügung ("Count4CSTA"). Wenn Sie weitere Informationen wünschen, wenden Sie sich bitte an Ihren Fachhändler oder den Vertrieb von Mitel.

Außerdem verfügt die OpenCom 100 über eine browser-gestützte CTI-Applikation, das OpenCTI 50. Über das OpenCTI 50 können die Benutzer Telefonfunktionen auf ihrem PC aufrufen und nutzen.

Mit der Web-Anwendung Mitel CTI Touch steht außerdem eine Web-basierte Lösung zur Steuerung von Telefonie-Funktionen durch aktuelle Smartphones zur Verfügung.

## Weitere Telefonie-Leistungsmerkmale

Mit der installierten Speicherkarte kann ein digitales Sprachspeicher- und Sprachinformations-System betrieben werden. Eine Speicherkarte bietet mindestens 60 Minuten Aufzeichnungszeit. Weitere Hinweise finden Sie in den Anleitungen "OpenVoice" und "OpenAttendant".

Mit den Team-Funktionen und einer Anruf-Warteschlange können Sie die Telefon-Kommunikation optimieren.

Mit der separat lizenzierbaren Web-Applikation OpenCount 100 können Telefonie-Verbindungen erfasst, gespeichert und über konfigurierbare Filter ausgewertet werden. Nähere Informationen hierzu finden Sie in der Online-Hilfe der Web-Konsole.

Mit Hilfe der erweiterten CSTA-Schnittstelle können Sie externe Telefonie-Applikationen anbinden. Die erweiterte CSTA-Schnittstelle ist separat lizenzierbar (siehe CSTA-Schnittstelle ab Seite 264).

# Kaskadierung

Mit der Erweiterungsbaugruppe kann die OpenCom 130 mit einem zweiten Kommunikationssystem OpenCom 130 kaskadiert werden. Ein Ethernet-Switch auf der Erweiterungsbaugruppe ermöglicht zudem Anwendungen der Medienkonvergenz, beispielsweise den Betrieb einer VoIP-Schnittstellenkarte M100-IP.

Die OpenCom 150 (Rack-Version) kann mit einem zweiten Kommunikationssystem OpenCom 150 Rack kaskadiert werden. Von dem Ethernet-Switch auf der Hauptbaugruppe können zwei Anschlüsse extern genutzt werden. Zwei weitere Anschlüsse stehen intern für Schnittstellenkarten zur Verfügung.

Bei einer OpenCom 131 ist keine Kaskadierung mit einem anderen System möglich. Die Vernetzung der OpenCom 131 mit einem zweiten ITK-System (via ISDN, DSS1) ist jedoch möglich.

Weitere Informationen zu diesen Konfigurationsmöglichkeiten finden Sie in den Kapiteln TK-Anlagenkaskadierung ab Seite 163 und TK-Anlagenvernetzung ab Seite 169.

# Vernetzung

Für wachsende Anforderungen kann die OpenCom 100 mit anderen TK-Anlagen vernetzt werden (siehe TK-Anlagenvernetzung ab Seite 169). Damit kann die OpenCom 100 z. B. als Unteranlage oder als DECT-Server betrieben werden. Die Verwendung als DECT-Server setzt voraus, dass die vernetzte OpenCom 100 DECT-fähige U<sub>pn</sub>-Schnittstellen hat. Darüber hinaus ist der Aufbau eines TK-Systems mit mehreren vernetzten TK-Anlagen möglich.

# Voice over IP (VoIP)

Die OpenCom 100 unterstützt den Anschluss von VoIP-Endgeräten und ermöglicht damit, die vorhandene Infrastruktur des Firmennetzwerkes (LAN mit 100 MBit/s) auch zum Telefonieren zu nutzen. Für diese Anwendung stehen VoIP-Systemtelefone des Typs MiVoice 6773 IP Phone und MiVoice 6775 IP Phone zur Verfügung. Diese Geräte besitzen den gleichen Funktionsumfang und unterstützen die gleichen Leistungsmerkmale wie die nicht IP-fähigen Systemendgeräte.

Für Anwender, die konsequent das PC-gestützte Telefonieren nutzen wollen, sind die IP-Systemendgeräte auch als separat lizenzierbare Software-Variante ("Softphone") verfügbar. Weitere Informationen finden Sie im Kapitel Voice over IP (VoIP) ab Seite 106.

# VoIP mit Media Gateway-Karte

Durch die Installation einer Media Gateway-Karte können mit dem Kommunikationssystem OpenCom 130 / 150 zusätzliche VoIP-Leistungsmerkmale verwendet werden. Die OpenCom 131 kann nicht mit einer Media-Gateway-Karte ausgerüstet werden.

- SIP (Intern): Sie können SIP-Systemtelefone Mitel 673xi SIP Phone / Mitel 675xi SIP Phone, Mitel 68xx SIP Phone, Standard-SIP-Telefone und SIP-Türfreisprecheinrichtungen betreiben.
- SIP (Extern): Sie können externe SIP-Verbindungen als "SIP-Amtsleitungen" verwenden. Einrichtung und Belegung von externen SIP-Verbindungen erfolgt für Telefonie-Benutzer völlig transparent. Dies ermöglicht den reibungslosen Einstieg in die preiswerte Internet-Telefonie sowie den Rückfall auf herkömmliche ISDN-Leitungen im Fehler- oder Besetztfall. Für die SIP-Telefonie ist eine Media Gateway-Karte erforderlich.
- $Q.SIG-IP$  und  $SIP-Te-Line$ : Mit  $\Omega$   $SIG-IP$ " oder  $SIP-Te-I$  ine " können mehrere Kommunikationssysteme über IP-Verbindungen vernetzt werden. Statt herkömmlicher ISDN-Standleitungen können für die Filialvernetzung von Kommunikationssystemen preiswerte Datenverbindungen genutzt werden.
- **DECT over IP<sup>®</sup>:** Für Standorte, bei denen die VoIP-Telefonie bereits überwiegend eingesetzt wird, bietet sich die DECT-Vernetzung über VoIP an. Der Anschluss der Radioteile (RFPs) erfolgt dabei über Netzwerk-Datenleitungen. Sie belegen daher keine U<sub>nn</sub>-Anschlüsse und können vorhandene Netzwerkleitungen mit benutzen. Die Wandlung der VoIP-Protokolldaten in DECT-kompatible Gesprächsdaten erfolgt beim DECT over IP direkt auf den RFPs. Der Mischbetrieb von DECT-RFPs und DECT over IP-RFP ist in vielen Fällen möglich; ein Handover zwischen RFPs verschiedener Technik ist während eines Gespräches ist aber nicht möglich.

## Paketdaten im D-Kanal

Eine Voraussetzung für bestimmte Geschäftsanwendungen, wie beispielsweise POS-Terminals, Kassensysteme oder Kreditkarten-Terminals, ist die ständige Datenverbindung über das X.25-Paketdatennetz. Die Übertragung von Paketdaten über den ISDN-D-Kanal (nach X.31 über SAPI 16) ist auch zwischen mehreren S<sub>0</sub>-

Anschlüssen der OpenCom 100 möglich. Dabei können mehrere Verbindungen anhand eines TEI (Terminal Endpoint Identifier) voneinander unterschieden werden.

X.31-Paketdaten können zwischen zwei S<sub>0</sub>-Anschlüssen (z. B. ein interner und ein externer S<sub>0</sub>-Anschluss) weitergeleitet werden. Diese Weiterleitung ("Routing") kann auch über Q.SIG-Standleitungen erfolgen. Das Routing über einen S<sub>2M</sub>-Anschluss ist ebenfalls möglich. Es können mehrere Endgeräte mit gleichem TEI an verschiedenen internen S<sub>0</sub>-Anschlüssen betrieben werden. Eine TEI-Mapping-Tabelle ermöglicht, diese X.31-Verbindungen auf denselben externen S<sub>0</sub>-Anschluss zu leiten.

Die Routing-Tabelle für X.31-Paketdaten richten Sie im Konfigurator unter Telefonie: Erweitert: X.31 ein. Weitere Hinweise finden Sie in der Online-Hilfe des Konfigurators.

## Internet-Zugang

Es ist möglich, einzelne PCs über die internen S<sub>0</sub>-Schnittstellen an die OpenCom 100 anzuschließen oder über die Ethernet-Schnittstelle ein komplettes LAN mit der OpenCom 100 zu verbinden. Diese PCs können über die OpenCom 100 Zugang zum Internet erhalten. Ist bereits ein Internet-Zugang über einen Internet Service Provider vorhanden, kann dieser in der OpenCom 100 eingerichtet werden. Falls noch kein IP-fähiges Netzwerk vorhanden ist, kann die OpenCom 100 die für den Internet-Zugang erforderliche IP-Konfiguration verwalten. In die OpenCom 100 sind ein DHCP-Server und ein DNS-Server integriert, die in diesem Fall die IP-Adressverwaltung und Namensauflösung für die Klienten-Rechner ausführen.

Die OpenCom 100 ermöglicht für alle angeschlossenen PCs den Internet-Zugang mit einer gemeinsamen IP-Adresse. Nur diese ist im Internet sichtbar. Die lokalen IP-Adressen der Klienten-Rechner werden per Network Address Translation (NAT) in die IP-Adresse der OpenCom 100 übersetzt. Die Klienten-Rechner im LAN sind somit von außen (aus dem Internet) nicht direkt erreichbar und vor unmittelbaren Angriffen aus dem Internet geschützt. Als zusätzlichen Schutz des LAN bietet die OpenCom 100 Filterlisten, die individuell konfiguriert werden können (Firewall-Funktion).

# E-Mail

In die OpenCom 100 ist eine E-Mail-Funktion integriert, die unter Verwendung der Protokolle POP3, APOP oder IMAP4 eingegangene Mail beim Internet Service Provider abfragen kann. Bei Konfiguration der OpenCom 100 können für jeden Mitarbeiter Mail-Account-Abfragen eingerichtet werden.

Die OpenCom 100 holt dann in einstellbaren Zeitintervallen die Kopfzeile (Subject) und den Absender von eingegangenen E-Mails bei den eingestellten Mail-Servern ab und leitet diese an das Systemendgerät des Benutzers weiter.

Zusätzlich können für Benutzer auch E-Mail-Konten zum Versand von E-Mail eingerichtet werden. Damit können E-Mails z. B. direkt aus dem OpenCTI 50 heraus an andere Benutzer versendet werden. Außerdem können sich Benutzer, für die eine Sprachbox eingerichtet wurde, per E-Mail über den Eingang neuer Sprachbox-Nachrichten benachrichtigen lassen.

Wichtige Ereignisse und Fehler hält die OpenCom 100 in einem internen Logbuch fest, dem Fehlerspeicher. Zur Information oder Alarmierung des Systemadministrators können Eintragungen im Logbuch (Systemmeldungen) ebenfalls per E-Mail versendet werden.

## Weitere Netzwerk-Leistungsmerkmale

Sie können Ihren Mitarbeitern über den RAS-Zugang eine Einwahlmöglichkeit in das LAN bieten.

Zusätzlich kann eine LAN-LAN-Kopplung über ISDN realisiert werden. Damit können zwei OpenCom 100 die jeweils angebundenen LANs mit einer gegenseitigen bedarfsweisen Einwahl miteinander verbinden.

Sie können das interne Telefonbuch des Kommunikationssystems OpenCom 100 über LDAP abfragen. Es ist auch möglich, Einträge eines externen Verzeichnisses über LDAP einzubinden. Außerdem ist eine Integration in eine Netzwerk-Verwaltungs-Lösung über SNMP möglich. Weiter Informationen zu den verschiedenen Anwendungsschnittstellen finden Sie unter Anwendungsschnittstellen ab Seite 252.

# OpenCom 100 Ausbaumöglichkeiten

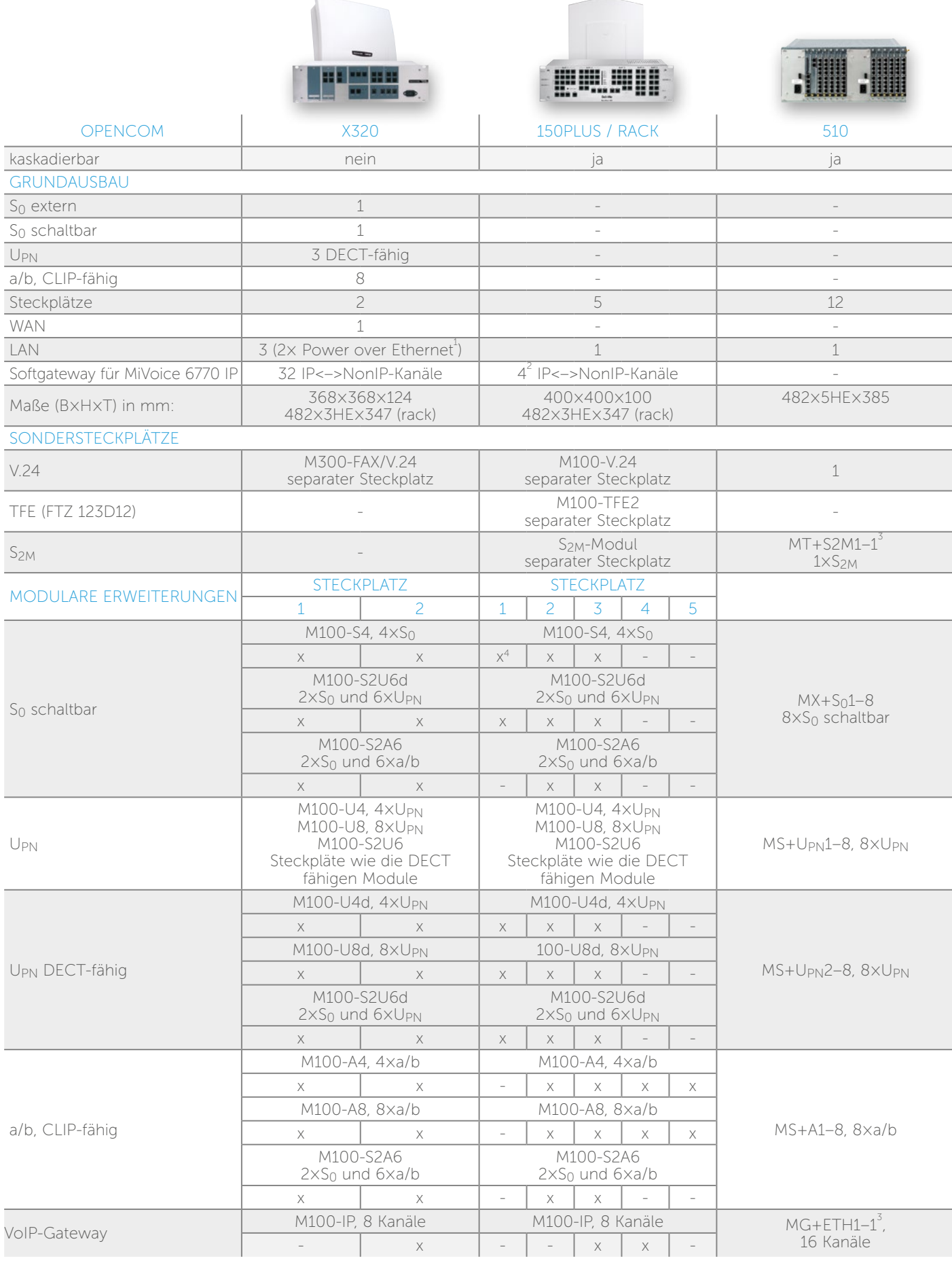

(1) Der Anschluss von IP-Systemtelefonen oder IP-DECT-Basisstationen kann ohne zusätzliche Netzteile erfolgen. Die Speisung übernimmt die OpenCom X320 (IEEE 802.3af, class 3).

(2) bei Einsatz vom M100-IP nicht mehr verfügbar

(3) 4 x steckbar (4) erster  $S_0$  nur intern